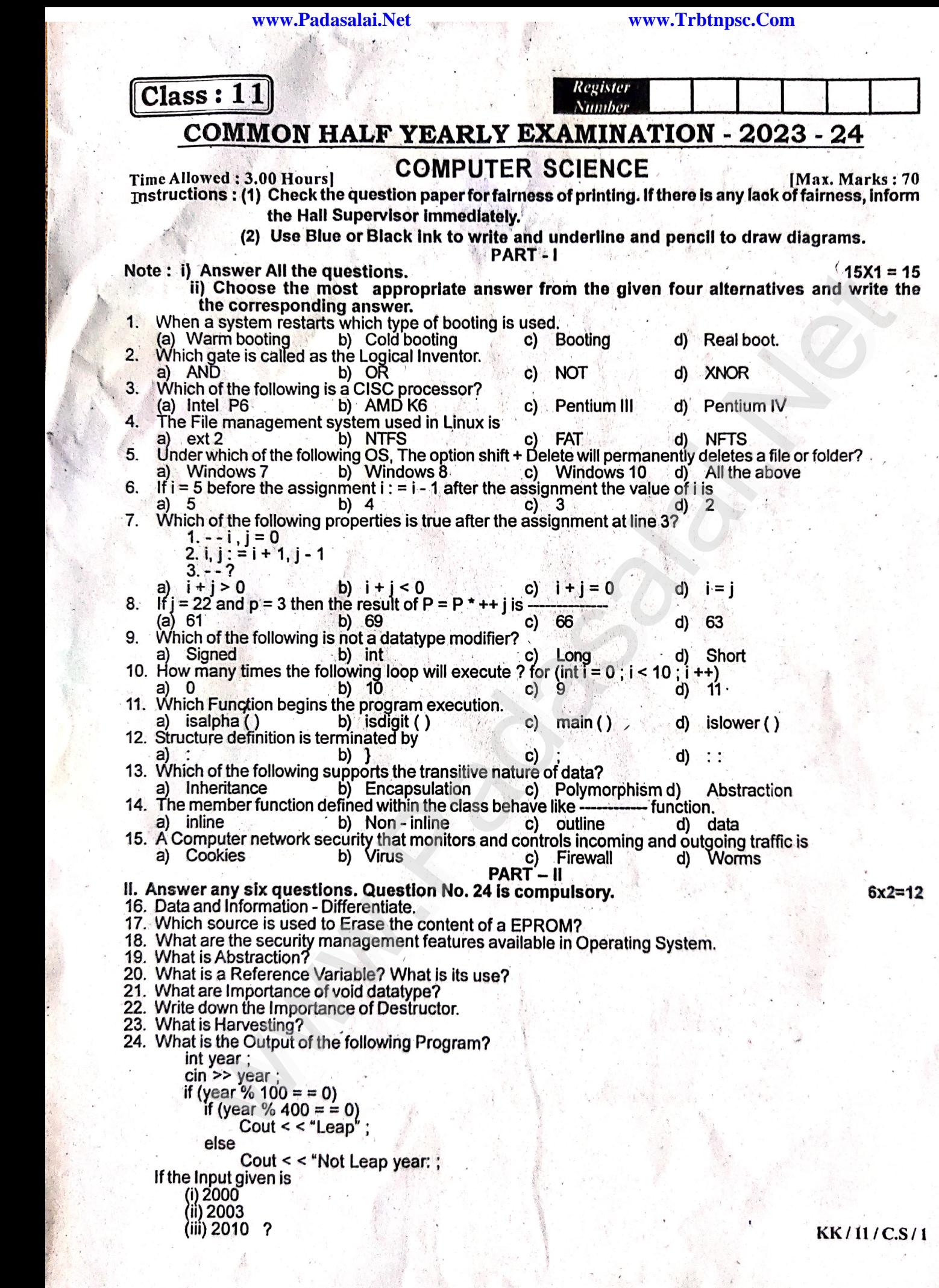

**Kindly Send me your Answer Keys to email id - Padasalai.net@gmail.com** 

ww.Padasalai.

www.Padasalai.Net  $\mathbf{F}$ 

www.Padasalai.Net

www.Padasalai.Net

www.Padasalai.Net

www.Padasalai.Net

www.Padasalai.Net

www.Padasalai.Net

www.Padasalai.Net

www.Padasalai.Net

www.Padasalai.Net

www.Padasalai.Net

www.Padasalai.Net

www.Padasalai.Net

www.Padasalai.Net

www.Padasalai.Net

www.Padasalai.Net

www.Padasalai.Net

www.Padasalai.Net

www.Padasalai.Net

www.Padasalai.Net

[www.Padasalai.Net](https://www.Padasalai.Net/) www.Padasalai.Net www.Padasalai.Net

**www.Padasalai.Net www.Trbtnpsc.Com**

www.Padasalai.Net

www.Padasalai.Net

www.Padasalai.Net

www.Padasalai.Net

www.Padasalai.Net

www.Padasalai.Net

www.Padasalai.Net

www.Padasalai.Net

www.Padasalai.Net

www.Padasalai.Net

www.

 $\mathbb{R}$ 

www.Padasalai.Net

www.Padasalai.Net

www.Padasalai.Net

www.Padasalai.Net

www.Padasalai.Net

www.Padasalai.Net

ww.Padasalai.

www.Padasalai.Net

www.Padasalai.Net

www.Padasalai.Net

www.Padasalai.Net

www.Padasalai.Net

www.Padasalai.Net

www.Padasalai.Net

www.Padasalai.Net

www.Padasalai.Net

www.Padasalai.Net

www.Padasalai.Net

 $\frac{1}{\sqrt{2}}$ 

 $\frac{1}{2}$ 

 $\mathcal{A}$ 

 $\mathcal{L}$ 

 $\overline{a}$ 

 $\mathbb{R}$ 

 $\mathbb{R}$ 

 $\mathbb{R}$ 

 $\mathbb{R}$ 

 $\mathbb{R}$ 

 $\mathbb{R}$ 

 $\mathbb{R}$ 

 $\mathbb{R}$ 

 $\mathbb{R}$ 

 $\mathbb{R}$ 

 $\mathbb{R}$ 

 $\mathbb{R}$ 

 $\mathbb{R}$ 

 $\mathbb{R}$ 

 $\mathbb{R}$ 

 $\mathbb{R}$ 

 $\mathbb{R}$ 

 $\mathbb{R}$ 

 $\mathbb{R}$ 

 $\mathbb{R}$ 

 $\mathbb{R}$ 

 $\mathbb{R}$ 

www.Padasalai.Net

 $\Box$ 

![](_page_2_Picture_987.jpeg)

6. b) 4

www.

wa.<br>Netaka ing pada atau salah sahiji désa di kacamatan ing kabupatèn Padasa Salah Sula

- 7. c)  $i + j = 0$ <br>8. b) 69
	- 8. b) 69
	- 9. b) int
	- 10. b) 10

#### **PART – II**

### **PART – II**<br>II. ANSWER ANY SIX QUESTIONS. QUESTION No. 24 IS COMPULSORY: 6 X 2 = 12  $\angle XY: 6X2 = 12$

# no. Data and<br>Ans:

**Ans:** 

www.Padasalai.Net

![](_page_2_Picture_988.jpeg)

## **17. Which source is used to erase the content of a EPROM?**<br>Ans: Ultraviolet rays is used to erase the contents of a EPR

Which source is used to erase the content of a EPROM?<br>Ans: Ultraviolet rays is used to erase the contents of a EPROM (Erasable Programmable Read Only Memory). EPROM retains its contents until it is exposed to ultraviolet light. The ultraviolet light clears its contents, making it possible to reprogram the memory.<br>What are the conviting processes features available in Operatin  $v_{\text{t}}$  $\frac{1}{2}$  its contract is contracted. www.Padasalai.Net

### Its contents, making it possible to reprogram the memory.<br>**18. What are the security management features available in Operating System?** 11s conter<br>19 What an

**Ans:** The Operating System provides three levels of securities to the user end. They are, www.Padasalai.Net www.padasalai.<br>Network www.padasalai.  $\frac{1}{2}$  and  $\frac{1}{2}$ .

- 1) File access level<br>
2) System level
- 2) System level  $\begin{pmatrix} 1 \\ 2 \end{pmatrix}$ 
	- 3) Network level

### **19. What is Abstraction? 19. What is**  $\frac{1}{2}$

**What is Abstraction?**<br>**Ans:** Abstraction is the process of ignoring or hiding irrelevant details and modeling a problem only by its essential features.

**Example:** A map is an abstraction of the things we find on the ground. www.Padasalai.Net www.Padasalai.Net www.Padasalai.Net www.Padasalai.Net www.Padasalai.Net www.Padasalai.Net

#### **20. What is a Reference Variable? What is its use?**

**Ans:** A reference provides an alias for a previously defined variable. Declaration of a reference consists of base type and an & (ampersand) symbol, reference variable name is assigned the value of a previously declared variable. declared variable. www.Padasalai.Net

#### **Syntax:**

www.

 $\langle \text{type}\rangle \langle \& \text{ reference\_variable}\rangle = \langle \text{original\_variable}\rangle$ <br>
Windly Sond me your Answer Koys to small id. Pedecal ka kacamatan di sebagai di sebagai di sebagai di sebagai di sebagai di sebagai di sebagai di sebagai di sebaga<br>Negara di sebagai di sebagai di sebagai di sebagai di sebagai di sebagai di sebagai di sebagai di sebagai di s

# ype> <& reference\_variable> = <original\_variable><br>Kindly Send me your Answer Keys to email id - Padasalai.net@gmail.com

## www.Padasalai.Net www.Padasalai.Net

www.Padasalai.Net

www.Padasalai.Net

 $\widetilde{R}$ 

www.Padasalai.Net

www.Padasalai.Net

ww.

 $\overline{\phantom{a}}$ 

 $\overline{a}$ 

 $\mathbb{R}$ 

 $\mathbb{R}$ 

 $\mathbb{R}$ 

 $\mathbb{R}$ 

 $\mathbb{R}$ 

 $\mathbb{R}$ 

 $\mathbb{R}$ 

 $\mathbb{R}$ 

 $\mathbb{R}$ 

 $\mathbb{R}$ 

 $\mathbb{R}$ 

 $\mathbb{R}$ 

 $\mathbb{R}$ 

 $\mathbb{R}$ 

 $\mathbb{R}$ 

 $\mathbb{R}$ 

 $\mathbb{R}$ 

 $\mathbb{R}$ 

 $\mathbb{R}$ 

 $\mathbb{R}$ 

 $\mathbb{R}$ 

 $\mathbb{R}$ 

 $\mathbb{R}$ 

 $\mathbb{R}$ 

 $\mathbb{R}$ 

www.Padasalai.Net

 $\Box$ 

www.

wa.<br>Netaka ing pada atau salah sahiji désa di kacamatan ing kabupatèn Padasa Salah Sula

www.Padasalai.Net

www.Padasalai.Net

www.Padasalai.Net

www.Padasalai.Net

ww.

www.

**Example:**<br>
int n; int n; int  $&t = n$ ;  $n = 10$ : cout $<<$ "\n The value of n=" $<<$ n; cout << "\n The value of n=" < \contside \contside \contside \contside \contside \contside \contside \contside \contside \contside \contside \contside \contside \contside \contside \contside \contside \contside \contside **Output:** The value of  $n=10$ Example<br>int n;<br>int  $g_{\text{t}} = r$  $t=10$ <br> $t=10$ f  $n=10$ <br>f  $t=10$ 

The value of  $t=10$ The value The value

In the above program variables n and t point to the same memory location and hence the output is 10 for both the variables.  $\frac{1}{\sqrt{2}}$  both the v  $W$ ables. with the both the same states  $\mathbb{R}^n$ . where  $\frac{1}{2}$  and  $\frac{1}{2}$  and  $\frac{1}{$ 

www.Padasalai.<br>Networks

www.Padasalai.Net

![](_page_3_Figure_6.jpeg)

## **21. What are Importance of void datatype?**<br> **Ans:** void type has two important pupose:

**Ans:** void type has two important pupose:

- i. To indicate the function does not return a value  $\Omega$
- ii. To declare a generic pointer

#### 11. 10 declare a generic pointer<br>22. Write down the importance of Destructor. www.Padasalai.Net ww.

**Ans:** Destructor is important because

- 
- Destructor will free the resources that the object may have acquired during its lifetime.<br>
Destructor function removes the memory of an object which was allocated by the const • Destructor will free the resources that the object may have acquired during its lifetime.<br>• Destructor function removes the memory of an object which was allocated by the constructor at the time of creating a object. Thus free the unused memory. www. ww. www.Padasalai.Net

## **23. What is Harvesting?**<br>**Ans:** A person or prog

What is Harvesting?<br>Ans: A person or program collects login and password information from a legitimate user to illegally gain access to others account(s).

#### **24. What is the Output of the following Program?** 24. What is the Output of the following Pi where  $\sum_{i=1}^{\infty}$  $\gamma$ am?

```
int year;
                     cin>>year;
 if (year % 100 = 0)<br>if (year % 400 = 0)
                     if (year % 100 = 0)<br>if (year % 400 = 0)
                          cout << "Leap";
                         else
                     ese<br>
cout<<" Not Leap year";<br>
If the Input given is
 response to the Input given is<br>If the Input given is
                        i) 2000 ii) 2003 iii) 2010?
\intif (year)<br>if (year)
eise<br>Co<br>If the
```
**Ans:** i) 2000 – Leap

www.

wa.<br>Netaka ing pada atau salah sahiji désa di kacamatan ing kabupatèn Padasa Salah Sula

ii) 2003 – No Output ii)<br>iii)

 iii) 2010 – No Output  $\frac{ii}{2}$ <br> $\frac{1}{2}$ 3 – No Output<br>0 – No Output

### **PART – III**  wat.<br>Net ww.<br>Networkship

### **III. ANSWER ANY SIX QUESTIONS. QUESTION No. 33 IS COMPULSORY: 6 X 3 = 18**  $\frac{1}{2}$  where is complete.

ww.

 $\mathcal{P}$ 

 $\mathbb{R}^n$ 

www.Padasalai.Net

ww.

 $\overline{\phantom{a}}$ 

 $\overline{a}$ 

 $\mathbb{R}$ 

 $\mathbb{R}$ 

 $\mathbb{R}$ 

 $\mathbb{R}$ 

 $\mathbb{R}$ 

 $\mathbb{R}$ 

 $\mathbb{R}$ 

 $\mathbb{R}$ 

 $\mathbb{R}$ 

 $\mathbb{R}$ 

 $\mathbb{R}$ 

 $\mathbb{R}$ 

 $\mathbb{R}$ 

 $\mathbb{R}$ 

 $\mathbb{R}$ 

 $\mathbb{R}$ 

 $\mathbb{R}$ 

 $\mathbb{R}$ 

 $\mathbb{R}$ 

 $\mathbb{R}$ 

 $\mathbb{R}$ 

 $\mathbb{R}$ 

 $\mathbb{R}$ 

 $\mathbb{R}$ 

 $\mathbb{R}$ 

 $\mathbb{R}$ 

www.Padasalai.Net

 $\Box$ 

### **25.** Write the truth table of Fundamental Gates. waters.

**Ans:** AND, OR and NOT are the fundamental gates.

ww.<br>Networks<br>Networks

![](_page_4_Picture_977.jpeg)

 $\begin{array}{c|c}\n\hline\n\text{d} & \text{d} \\
\hline\n\text{d} & \text{d} \\
\hline\n\end{array}$ 

![](_page_4_Picture_978.jpeg)

Truth Table: **NOT gate** rum 1

![](_page_4_Picture_979.jpeg)

### **26. Write the two ways to create a New Folder.**

**Ans:** The two methods to a create a New Folder, are<br>METHOD I:

### **METHOD I:**

Step 1: Open **Computer Icon**

Step 2: Open any drive where you want to create a new folder. (For example select D:)<br>Step 3: Click on **File**  $\longrightarrow \text{New} \longrightarrow \text{Folder.}$ <br>Step 4: A new folder is created with the default name "New folder"  $\sum_{n=1}^{\infty}$ 

Step 3: Click on **File** → New → Folder. www.sie<br>Ste<br>Ste 2: Open any drive where you<br>3: Click on **File**  $\longrightarrow$  **New**<br>4: A new folder is created wi  $\frac{S}{S}$ 

Step 2: Open any drive where you want to create a new folder. (For Step 3: Click on File  $\longrightarrow$  New  $\longrightarrow$  Folder.<br>Step 4: A new folder is created with the default name "New folder"

Step 5: Type in the f older name and press Enter key

### **METHOD II:**

ww.

www.

**METHOD II:**<br>To create a folder in the desktop: wi.<br>Networks in the state of the state of the state of the state of the state of the state of the state of the state of the state of the state of the state of the state of the state of the state of the state of the state o ww.<br>Networks in the set of the set of the set of the set of the set of the set of the set of the set of the set of<br>Networks in the set of the set of the set of the set of the set of the set of the set of the set of the set

Step 1: In the Desktop, **Right click <sup>--></sup>** New <sup>---></sup> Folder  $W = W$ 

 Step 2: A folder appears with the default name "New folder" and it will be highlighted www.Padasalai.Net will be inginighted.

Step 3: Type the name you want and press Enter Key<br>Step 3: Type the name you want and press Enter Key<br>Step 4: The name of the folder will change  $\frac{S}{S}$ 

 Step 4: The name of the folder will change ww.<br>Networks.com<br>Networks.com<br>Networks.com

 $\overline{a}$ 

 $\mathbb{R}$ 

 $\mathbb{R}$ 

 $\mathbb{R}$ 

 $\mathbb{R}$ 

 $\mathbb{R}$ 

 $\mathbb{R}$ 

 $\mathbb{R}$ 

 $\mathbb{R}$ 

 $\mathbb{R}$ 

 $\mathbb{R}$ 

 $\mathbb{R}$ 

 $\mathbb{R}$ 

 $\mathbb{R}$ 

 $\mathbb{R}$ 

 $\mathbb{R}$ 

 $\mathbb{R}$ 

 $\mathbb{R}$ 

 $\mathbb{R}$ 

 $\mathbb{R}$ 

 $\mathbb{R}$ 

 $\mathbb{R}$ 

 $\mathbb{R}$ 

 $\mathbb{R}$ 

 $\mathbb{R}$ 

www.Padasalai.Net

 $\Box$ 

### **27. List out the key features of Operating System.**

![](_page_5_Figure_3.jpeg)

## **28.** What is the use of a header File?

**Ans:** To use the member objects of a header file, we have to include the header file in the program. For Example: cin and cout are the member function of the header file <iostream.h>. so, to use cout and cin in a program, we must include the header file <iostream.h>.<br>The statement #include<iostream h> will include the hea cin in a program, we must include the header file <iostream.h>. For **Example:** Cin and cout are the member function of the header file <iostream.h><br>cin in a program, we must include the header file <iostream.h>.<br>The statement #include<iostream.h> will include the header file <iostream. **For Example:** cin and cout are the mem<br>cin in a program, we must include the he<br>The statement #include<iostream h **For Ex**<br>cin in a

**Examples of header files:** <iostream.h>, <conio.h>, <string.h> etc

## 29. Write the Syntax and purpose of Switch Statement.

**Ans:** The switch statement is a multi-way branch statement. It provides an easy way to dispatch execution to different parts of code based on the value of the expression. The switch statement replaces multiple if-else sequence.<br>Syntax: execution to different parts of code base<br>multiple if-else sequence.<br>Syntax: www.Padasalai.Net Www.reference www.padasalai.net

**Syntax:**

```
switch (expression)
```
{

www.

wa.<br>Netaka ing pada atau salah sahiji désa di kacamatan ing kabupatèn Padasa Salah Sula

```
case constant 1:
 t<br>asse cons
                                     \frac{1}{\sqrt{N}}\begin{cases} \csc \theta & \text{else} \end{cases}\mathfrak{m} is the set of \mathfrak{m}.
```
statement(s);

```
 break;
```
case constant 2:<br>statement(s  $u(s)$ range constants and starting the starting starting starting and starting starting starting starting starting starting starting starting starting starting starting starting starting starting starting starting starting start nt 2:<br>ent(s);

 statement(s); break;

default:

statement(s); www.channel.com<br>and the state  $\mathfrak{m}(s)$ default:<br>sta<br>۱ ent(s);

}

ww.

www.

### **Workflow of switch:**

**Step 1:** The expression is evaluated.<br> **Step 2:** Matches expression value ag **Step 1:** The expression is evaluated.<br>**Step 2:** Matches expression value against constant values specified in case statements.

**Step 1:** The expression is evaluated.<br>**Step 2:** Matches expression value against constant values specified in case statements.<br>**Step 3:** If a value matches, executes that respective set of statements. Otherwise, the state default option are executed. www.Padasalai.Net  $\mathbb{R}$ www. www.chechied.  $\mathbb{R}$ 

 $\overline{a}$ 

 $\mathbb{R}$ 

 $\mathbb{R}$ 

 $\mathbb{R}$ 

 $\mathbb{R}$ 

 $\mathbb{R}$ 

 $\mathbb{R}$ 

 $\mathbb{R}$ 

 $\mathbb{R}$ 

 $\mathbb{R}$ 

 $\mathbb{R}$ 

 $\mathbb{R}$ 

 $\mathbb{R}$ 

 $\mathbb{R}$ 

 $\mathbb{R}$ 

 $\mathbb{R}$ 

 $\mathbb{R}$ 

 $\mathbb{R}$ 

 $\mathbb{R}$ 

 $\mathbb{R}$ 

www.Padasalai.Net

 $\Box$ 

### **30. Write a short note on strcmp( ) Function.**

### **Ans: strcmp( )**<br>**Purpose:** Ans: stro<br>Pur<br>Ce

www.

wa.<br>Netaka ing pada atau salah sahiji désa di kacamatan ing kabupatèn Padasa Salah Sula

 **Purpose:** To compare two strings p()<br>we: To compare two strings<br>al form: stremp(string), stri

 **General form:** strcmp(string1, string2) www.Padasalai.Net www.Padasalai.Net

 The strcmp( ) function takes two arguments: string1 and string2. It compares the contents of string1 and string2 lexicographally and returns www.Padasalai.Net www.Padasalai.Net www.padasalai.net where we concern of a www.Padasalai.Net

![](_page_6_Picture_947.jpeg)

### **Examples: Example**<br>Char str

![](_page_6_Picture_948.jpeg)

**31. What do you mean by Modularization and Software Reuse?**<br>Ans: Modularization: where the program can be decomposed i What do you mean by Modularization and Software Reuse?<br>Ans: Modularization: where the program can be decomposed into modules.  **Software re-use:** where a program can be composed from existing and new modules.  $\mathbf{s}$ .  $\blacksquare$ 

## **32. What do you mean by Overriding?**<br>Ans: When a derived class member f

**What do you mean by Overriding?**<br>Ans: When a derived class member function has the same name as that of its base class member function, the derived class member function shadows/hides the base class's inherited function. this situation is called function overriding and this can be resolved by giving the base class name followed by : : and the member function name.<br>Evanglai member function name. called fur<br>member 1<br>Example www.Padasalai.Net called f<br>member  $\mathbb{R}$ 

### **Example:**

class base

{  $\{$  public:

```
 display();
```
};

```
externalized:<br>Net was derived:<br>Net www.padasalai.net www.padasalai.net www.padasalai.net www.padasalai.net www.padasalai.net www.padasalai.ne
```
{

```
Public:
```
display();<br>  $\begin{bmatrix} 1 & 1 \\ 1 & 1 \end{bmatrix}$ 

};

ww.

www.

display();<br>};<br>In the above program the method display() is overridden in the derived class. www.Padasalai.Net

## **33. Write about Encryption and Decryption.**<br>Ans: Encryption and Decryption are proces

Write about Encryption and Decryption.<br>Ans: Encryption and Decryption are processes that ensure confidentially that only authorized persons can access the information. Encryption and Decryption are done by cryptography.  $\begin{array}{c} \n\end{array}$ 

Encryption is the process of translating the plain text data (plaintext) into random and mangled data (called cipher-text).<br>(called cipher-text).<br>Decryption is the reverse process of converting the cipher-text back to plai (called cipher-text). Encryption is the process of translating the plain text data (plaintext) into randor<br>(called cipher-text).<br>Decryption is the reverse process of converting the cipher-text back to plaintext. Encryptic<br>Called ci<br>Decryptic Encrypt<br>Called

### **PART – IV**

## **IV. ANSWER ALL THE QUESTIONS:**  $5 X 5 = 25$ <br>24. (a) Discuss the various Conceptions of Computers.

 $5 X 5 = 25$  $5 X 5 = 25$ 

 $\overline{\phantom{a}}$ 

 $\overline{a}$ 

 $\mathbb{R}$ 

 $\mathbb{R}$ 

 $\mathbb{R}$ 

 $\mathbb{R}$ 

 $\mathbb{R}$ 

 $\mathbb{R}$ 

 $\mathbb{R}$ 

 $\mathbb{R}$ 

 $\mathbb{R}$ 

 $\mathbb{R}$ 

 $\mathbb{R}$ 

 $\mathbb{R}$ 

 $\mathbb{R}$ 

 $\mathbb{R}$ 

 $\mathbb{R}$ 

 $\mathbb{R}$ 

 $\mathbb{R}$ 

 $\mathbb{R}$ 

 $\mathbb{R}$ 

 $\mathbb{R}$ 

 $\mathbb{R}$ 

 $\mathbb{R}$ 

 $\mathbb{R}$ 

 $\mathbb{R}$ 

 $\mathbb{R}$ 

www.Padasalai.Net

 $\Box$ 

### **34. (a) Discuss the various Generations of Computers.** www.com

**Ans:** www.Padasalai.Net www.padasalai.<br>Network

www.

wa.<br>Netaka ing pada atau salah sahiji désa di kacamatan ing kabupatèn Padasa Salah Sula

www.Padasalai.Net

www.Padasalai.Net

www.Padasalai.Net

www.Padasalai.Net

www.Padasalai.Net

www.Padasalai.Net

www.Padasalai.Net

www.Padasalai.Net

www.Padasalai.Net

www.Padasalai.Net

www.Padasalai.Net

ww.

www.

![](_page_7_Picture_846.jpeg)

# ww.<br>Windly Send me your Answer Keys to email id - Padasalai.net@gmail.com

 $\overline{a}$ 

 $\mathbb{R}$ 

 $\mathbb{R}$ 

 $\mathbb{R}$ 

 $\mathbb{R}$ 

 $\mathbb{R}$ 

 $\mathbb{R}$ 

 $\mathbb{R}$ 

 $\mathbb{R}$ 

 $\mathbb{R}$ 

 $\mathbb{R}$ 

 $\mathbb{R}$ 

 $\mathbb{R}$ 

 $\mathbb{R}$ 

 $\mathbb{R}$ 

 $\mathbb{R}$ 

 $\mathbb{R}$ 

 $\mathbb{R}$ 

 $\mathbb{R}$ 

 $\mathbb{R}$ 

 $\mathbb{R}$ 

 $\mathbb{R}$ 

 $\mathbb{R}$ 

 $\mathbb{R}$ 

 $\mathbb{R}$ 

 $\mathbb{R}$ 

www.Padasalai.Net

 $\Box$ 

#### **( OR )**

**(b) i) Add:**  $1101010<sub>2</sub> + 101101<sub>2</sub>$  **ii) Subtract:**  $1101011<sub>2</sub> - 111010<sub>2</sub>$ <br>Ang: i) Add: (b) i) Add<br> $\Delta$ ing i)

ii) Subtract:  $1101011_2$  - $1010<sub>2</sub>$  $11010<sub>2</sub>$ 

www.Padasalai.Net

ww.Padasalai.<br>Net

 **Ans: i) Add:**

www.

wa.<br>Netaka ing pada atau salah sahiji désa di kacamatan ing kabupatèn Padasa Salah Sula

www.Padasalai.Net

www.Padasalai.Net

www.Padasalai.Net

www.Padasalai.Net

www.Padasalai.Net

www.Padasalai.Net

www.Padasalai.Net

www.Padasalai.Net

www.Padasalai.Net

www.Padasalai.Net

ww.

www.

![](_page_8_Picture_857.jpeg)

 $\frac{10,0000}{2}$ 

 **ii) Subtract:** ww.<br>Networks.<br>Networks. www.padasalai.<br>Netract: www.Padasalai.Net

![](_page_8_Picture_858.jpeg)

## $\therefore$  1101011<sub>2</sub> – 111011<sub>2</sub> = 0110001<sub>2</sub>

### **35. a) Explain the Characteristics of a Microprocessor.**<br> **Ans:** Characteristics of Microprocessors<br>
We have also in the Latence of a Windows (iii) We have also in the Microprocessors  $\begin{array}{c}\n\text{35. a) Explain} \\
\text{Ans: (} \\
\vdots\n\end{array}$

 **Ans:** Characteristics of Microprocessors **the Characteristics of a Mi**<br>tracteristics of Microprocesse<br>Nock speed **ii**) Instruct

i) Clock speed ii) Instruction set iii) Word size

**i) Clock speed:** Every microprocessor has an internal clock that regulates the speed at which it executes instructions. The speed at which the microprocessor executes instructions is called the clock speed.<br>Clock speed is measured in KHz (Kilo Hertz), Mhz (Mega Hertz) or in GHz (Giga Hertz). Clock speed is measured in KHz (Kilo Hertz), Mhz (Mega Hertz) or in GHz (Giga Hertz). **10010111** <br>  $\therefore$  1101010<sub>2</sub> + 101101<sub>2</sub> = 10010111<sub>2</sub><br> **Subtract:**<br>
1101011 (-)<br>
1110101 (-)<br>
1101011 (-)<br>
1101011 (-)<br>
1101011 (-)<br>
1101011 (-)<br>
1101011 (-)<br>
1101011<sub>2</sub> - 111011<sub>2</sub> = 0110001<sub>2</sub><br>
n the Characteristics o

**Example:** Clock speed of Intel 4004 microprocessor = 740 KHz.

**ii) Instruction set:** A command which is given to a computer to perform an operation on data is called an If its instruction set: A command which is given to a computer to perform an operation on data is called<br>instruction. Basic set of machine level instructions that a microprocessor is designed to execute is called<br>as an ins as an instruction set. This instruction set carries out the following types of operations: www.Padasalai.Net

- Data transfer
- Madasalain Arithmetic operations where  $\frac{1}{\sqrt{2}}$ 
	- Logical operations ww.<br>Networkship and the set of the set of the set of the set of the set of the set of the set of the set of the set of the set of the set of the set of the set of the set of the set of the set of the set of the set of the
		- Control flow
		- $\bullet$  Input / output

iii) Word size: The number of bits that can be processed by a processor in a single instruction is called<br>its words size. Word size determines the amount of RAM that can be accessed by a microprocessor. its words size. Word size determines the amount of RAM that can be accessed by a microprocessor.

**Eg:** Word size of Intel  $4004 = 4$  bits

Word size of Intel  $8085 = 8$  bits Word size of Intel  $8085 = 8$  bits<br>Word size of Intel  $8086 = 16$  bits word<br>Word<br>Net w.<br>Wo

 $\overline{a}$ 

 $\mathbb{R}$ 

 $\mathbb{R}$ 

 $\mathbb{R}$ 

 $\mathbb{R}$ 

 $\mathbb{R}$ 

 $\mathbb{R}$ 

 $\mathbb{R}$ 

 $\mathbb{R}$ 

 $\mathbb{R}$ 

 $\mathbb{R}$ 

 $\mathbb{R}$ 

 $\mathbb{R}$ 

 $\mathbb{R}$ 

 $\mathbb{R}$ 

 $\mathbb{R}$ 

 $\mathbb{R}$ 

 $\mathbb{R}$ 

 $\mathbb{R}$ 

 $\mathbb{R}$ 

 $\mathbb{R}$ 

 $\mathbb{R}$ 

 $\mathbb{R}$ 

 $\mathbb{R}$ 

 $\mathbb{R}$ 

 $\mathbb{R}$ 

 $\mathbb{R}$ 

www.Padasalai.Net

 $\Box$ 

### **[ OR ]**

www.

wa.<br>Netaka ing pada atau salah sahiji désa di kacamatan ing kabupatèn Padasa Salah Sula

![](_page_9_Picture_823.jpeg)

# www.Patronal assistant.<br> **Kindly Send me your Answer Keys to email id - Padasalai.net@gmail.com**

 $\mathcal{P}$ 

 $\mathbb{R}^n$ 

www.Padasalai.Net

www.Padasalai.Net

 $\overline{\phantom{a}}$ 

 $\overline{a}$ 

 $\mathbb{R}$ 

 $\mathbb{R}$ 

 $\mathbb{R}$ 

 $\mathbb{R}$ 

 $\mathbb{R}$ 

 $\mathbb{R}$ 

 $\mathbb{R}$ 

 $\mathbb{R}$ 

 $\mathbb{R}$ 

 $\mathbb{R}$ 

 $\mathbb{R}$ 

 $\mathbb{R}$ 

 $\mathbb{R}$ 

 $\mathbb{R}$ 

 $\mathbb{R}$ 

 $\mathbb{R}$ 

 $\mathbb{R}$ 

 $\mathbb{R}$ 

 $\mathbb{R}$ 

 $\mathbb{R}$ 

 $\mathbb{R}$ 

 $\mathbb{R}$ 

www.Padasalai.Net

 $\Box$ 

### **36. a) What are Arithmetic Operators in C++? Differentiate Unary and Binary Arithmetic Operators. Ans:**

 **Arithmetic Operators:** Arithmetic operators perform simple arithmetic operations like addition, **Ans:**<br>**Arithmetic Operators:** Arithmetic<br>subtraction, multiplication, division etc., Ans:<br>Arithmetic Operators: Arithmetic operators perform simple arithmetic operations like addition,<br>subtraction multiplication division etc

![](_page_10_Picture_904.jpeg)

• The above mentioned arithmetic operators are binary operators which requires minimum of two operands.

### **Increment and Decrement Operators** www.ww

www.

wa.<br>Netaka ing pada atau salah sahiji désa di kacamatan ing kabupatèn Padasa Salah Sula

www.Padasalai.Net

www.Padasalai.Net

www.Padasalai.Net

www.Padasalai.Net

www.Padasalai.Net

www.Padasalai.Net

www.Padasalai.Net

www.Padasalai.Net

www.Padasalai.Net

www.Padasalai.Net

www.Padasalai.Net

www.Padasalai.Net

www.Padasalai.Net

www.Padasalai.Net

www.Padasalai.Net

ww.

www.

**++ (Plus, Plus) Increment operator**<br>
-- (Minus, Minus) Decrement operator

### **-- (Minus, Minus) Decrement operator**  or<br>rator (A)

An increment or decrement operator acts upon a single operand and returns a new value. Thus, these operators are unary operators. The increment operator adds 1 to its operand and the decrement operator subtracts 1 from its operand. For example,<br>
•  $x++ or ++ x$  is the same as  $x = x+1$ ; 1 from its operators. The 1 from its operators. The sample,<br> $x++ or ++ x$  is the same a **x** are unary operators. The increment of om its operator. For example,<br>  $\bullet$  **x**++ **or** ++ **x** is the same as **x** = **x**+1; w.Padasalai.<br>Net water and the contract of the contract of the contract of the contract of the contract of the contract of the contract of the contract of the contract of the contract of the contract of the contract of the contract of the  $\mathbb{R}$ www.Padasalai.Net www.padasalai.  $\mathbb{R}$  $\mathbb{R}$  $\sum_{i=1}^{n}$ 

- It adds 1 to the present value of x
- $x or x$  is the same as to  $x = x-1$ ;  $\begin{array}{r} \bullet \quad x \text{ -- } \text{or } \cdot \\ \text{It subt} \end{array}$

 $a=++n;$ 

•  $x - or - x$  is the same as to  $x = x-1$ ;<br>It subtracts 1 from the present value of x<br>The  $++$  or -- operators can be placed either

• **x -- or -- x** is the same as to  $x = x-1$ ;<br>It subtracts 1 from the present value of x<br>The ++ or -- operators can be placed either as prefix (before) or as postfix (after) to a variable. With the prefix version, C++ performs the increment / decrement before using the operand. www.Padasalai.Net

![](_page_10_Picture_905.jpeg)

![](_page_10_Picture_906.jpeg)

# <u>www.Padasalai.net</u><br>Windly Send me your Answer Keys to email id - Padasalai.net@gmail.com

 $\mathcal{P}$ 

 $\mathbb{R}^n$ 

www.Padasalai.Net

ww.

 $\overline{\phantom{a}}$ 

 $\overline{a}$ 

 $\mathbb{R}$ 

 $\mathbb{R}$ 

 $\mathbb{R}$ 

 $\frac{y}{z}$ 

 $\mathbb{R}$ 

 $\mathbb{R}$ 

 $\mathbb{R}$ 

 $\mathbb{R}$ 

 $\mathbb{R}$ 

 $\mathbb{R}$ 

 $\mathbb{R}$ 

 $\mathbb{R}$ 

 $\mathbb{R}$ 

 $\mathbb{R}$ 

 $\mathbb{R}$ 

 $\mathbb{R}$ 

 $\mathbb{R}$ 

 $\mathbb{R}$ 

 $\mathbb{R}$ 

 $\mathbb{R}$ 

 $\mathbb{R}$ 

 $\mathbb{R}$ 

 $\mathbb{R}$ 

 $\mathbb{R}$ 

 $\mathbb{R}$ 

 $\mathbb{R}$ 

www.Padasalai.Net

 $\Box$ 

### **[ OR ]**

**b) What is an Entry Control Loop? Explain any one of the Entry controlled loop with suitable example.**<br>Ans: In an entry control loop, the test – expression is evaluated before the entering into a loop.<br>Examples: 1, while Ans: In an entry control loop, the test – expression is evaluated before the entering into a loop. b) What is an Entry Control Loop? Explain any one of the Entry controlle<br>Ans: In an entry control loop, the test – expression is evaluated before the e<br>Examples: 1, while leap

**Examples:** 1. while loop 2. for loop

### **while loop:**

www.

wa.<br>Netaka ing pada atau salah sahiji désa di kacamatan ing kabupatèn Padasa Salah Sula

**Purpose:** A while loop is a control flow statement that allows the loop statements to be executed as long as the condition is true.  $\frac{m}{2}$  Purpose: A w.

**Type:** Entry control loop

### **Syntax:**

 while (Test expression) Syntax:<br>while (Test expression) **Synta:**<br>while

### $\left\{ \begin{array}{c} \end{array} \right.$

Body of the loop;

}

www.Padasalai.Net

www.Padasalai.Net

www.Padasalai.Net

www.Padasalai.Net

www.Padasalai.Net

www.Padasalai.Net

www.Padasalai.Net

www.Padasalai.Net

www.Padasalai.Net

ww.

www.

 Statement-x; web.<br>1. Statement web.<br>1988 -<br>2011 - Stater  $-X$ ;

 **Flowchart representation:** where  $\mathcal{L}$ 

![](_page_11_Figure_17.jpeg)

```
www.padasalai.net
```
### **Workflow:**

WOLKHOW.<br>Step 1: Test-expression is evaluated to either True or False.<br>Step 2: If test-expression is True wurk<br>Step 1<br>Step 2

Step 2: If test-expression is True

a) The body of the loop is executed

b) Control is transferred to step1.

 Step 3: if test-expression is False, the control exits the while loop b) Control is transferred to step1.<br>Step 3: if test-expression is False, the control exits the while loop<br>**Example:** Step 3

### **Example:**

```
int a=2;
 while (a < = 10)\left\{ \begin{array}{c} \end{array} \right. cout<<a<<'\t';
                   a+=2; }
                   OUTPUT:
                   2 4 6 8 10
                             \omega\overrightarrow{a} + -2,<br>\overrightarrow{b}<br>OUTPl
while
                           \bigcirc 10)
\begin{bmatrix} a+2 \\ b \end{bmatrix}www.Padasalai.Net
www.Padasalai.Net
```
 $\overline{a}$ 

 $\mathbb{R}$ 

 $\mathbb{R}$ 

 $\mathbb{R}$ 

 $\mathbb{R}$ 

 $\mathbb{R}$ 

 $\mathbb{R}$ 

 $\mathbb{R}$ 

 $\mathbb{R}$ 

 $\mathbb{R}$ 

 $\mathbb{R}$ 

 $\mathbb{R}$ 

 $\mathbb{R}$ 

 $\mathbb{R}$ 

 $\mathbb{R}$ 

 $\mathbb{R}$ 

 $\mathbb{R}$ 

 $\mathbb{R}$ 

 $\mathbb{R}$ 

 $\mathbb{R}$ 

 $\mathbb{R}$ 

 $\mathbb{R}$ 

 $\mathbb{R}$ 

 $\mathbb{R}$ 

www.Padasalai.Net

 $\Box$ 

### **37. a) What are the advantages of OOPs?**

**Ans: Re-usability:** "Write once and use it multiple times" you can achieve this by using class.<br> **Redundancy:** Inheritance is the good feature for data redundancy. If we need a same **Redundancy:** Inheritance is the good feature for data redundancy. If we need a same functionality in multiple class we can write a common class for the same functionality and inherit that class to sub class. Ans: 1 **-usability:** "Write once and use it multiple times" you can achieve this by using class.<br>**dundancy:** Inheritance is the good feature for data redundancy. If we need a same<br>multiple along we can write a common along for th ww.<br>Networkship

**Easy maintenance:** It is easy to maintain and modify existing code as new object can be created ifferences to existing ones. Easy maintenance: It is e<br>with small differences to existing ones.  $\mathbf{F}$ 

**Security:** Using data hiding and abstraction only necessary data will be provided thus maintains the security of data.  $\mathbf{p}$ ading?  $\mathcal{P}$ the security<br>b) What  $\omega^2$  $\mathbb{R}^n$  $\mathbb{R}$ 

**[ OR ]**

# the security of data.<br> **b**) **What are the rules for Operator Overloading?**

 **Ans:**

www.

wa.<br>Netaka ing pada atau salah sahiji désa di kacamatan ing kabupatèn Padasa Salah Sula

- Precedence and Associatively of an operator cannot be changed.<br>• No new operators can be created, only existing operators can be ww.
- Interaction and Associatively of an operator cannot be changed.<br>• No new operators can be created, only existing operators can be overloaded. where  $\frac{1}{\sqrt{2}}$ 
	- Cannot redefine the meaning of an operator's procedure. Only additional functions can be given to an operator.  $\mathbb{R}$
- Overloaded operators cannot have default arguments. where  $\ddot{\phantom{1}}$ an operator.<br>verloaded operators cannot have default arguments.<br>hen binary operators are overloaded, the left hand object n ww.
- o an operator.<br>• Overloaded operators cannot have default arguments.<br>• When binary operators are overloaded, the left hand object must be an object of the relevant class.

### **38. a**) Explain the different types of Inheritance. www.com

 **Ans:** Inheritance is a process of creating new classes called derived classes, from the existing or base classes.There are different types of inheritance, w. www.Padasalai.Net  $m<sub>2</sub>$ www.Padasalai.Net www.padasalai.

- i. Single Inheritance
- reference in Single Inheritance<br>ii. Single Inheritance<br>ii. Multiple Inheritance
	- iii. Multilevel Inheritance
	- iv. Hybrid Inheritance
- v. Hierarchical Inheritance Hybrid Inheritance<br>Hierarchical Inheritance

![](_page_12_Picture_1006.jpeg)

# www.<br>**Kindly Send me your Answer Keys to email id - Padasalai.net@gmail.com**

 $\mathcal{P}$ 

 $\mathbb{R}^n$ 

www.Padasalai.Net

ww.

 $\overline{\phantom{a}}$ 

 $\overline{a}$ 

 $\mathbb{R}$ 

 $\mathbb{R}$ 

 $\mathbb{R}$ 

 $\mathbb{R}$ 

 $\mathbb{R}$ 

 $\mathbb{R}$ 

 $\mathbb{R}$ 

 $\mathbb{R}$ 

 $\mathbb{R}$ 

 $\mathbb{R}$ 

 $\mathbb{R}$ 

 $\mathbb{R}$ 

 $\mathbb{R}$ 

 $\mathbb{R}$ 

 $\mathbb{R}$ 

 $\mathbb{R}$ 

 $\mathbb{R}$ 

 $\mathbb{R}$ 

 $\mathbb{R}$ 

 $\mathbb{R}$ 

 $\mathbb{R}$ 

 $\mathbb{R}$ 

 $\mathbb{R}$ 

 $\mathbb{R}$ 

 $\mathbb{R}$ 

 $\mathbb{R}$ 

www.Padasalai.Net

 $\Box$ 

#### **[ OR ]**

www.

wa.<br>Netaka ing pada atau salah sahiji désa di kacamatan ing kabupatèn Padasa Salah Sula

```
b) What is the output of the following?<br>
example in the following:<br>
www.padasalai.net
                                         class base
\frac{1}{b}ww.<br>Networkship
                                                                                                        www.Padasalai.Net
  wa.<br>Networkships in the set of the set of the set of the set of the set of the set of the set of the set of the set<br>Networkships in the set of the set of the set of the set of the set of the set of the set of the set of th
                                                                                                           www.Padasalai.Net
                                         public:<br>base()<br>{ cout<<"\nConstructor of base class..."; }
                                                 Nutrect Characteria of base class..."; <br>
Nutrect Characteria of base class..."; <br>
Net Characteria of base dass..."; <br>
Net Characteria of base dass..."; <br>
Nutrect Characteria of derived ..."; <br>
Nutrect Characteria of derive
ww.padasalai.\frac{1}{3}it<<"\nDestructor of base class.... "; }<br>derived:public base
  \frac{\text{e}}{\text{e}}class derived: public base
\frac{d}{dt}w. .<br>red()<br>it << "\nConstructor of derived ...";  }
  \frac{d}{d}where \frac{d}{dt}derived1 :public deri
                                                                                                        www.padasalai.<br>Net
  www.da<br>Networkship<br>Networkship
                                                                                                           \mathbf{H}ww.Padasalai.\frac{1}{\sqrt{2}}ut << "\nConstructor of derived1 ...";}<br>ived1()<br>ut << "\nDestructor of derived1 ...";}
  \frac{8}{10} \frac{6}{10}xed1()<br>wed1()<br>xed1()<br>xet "\nDestructor of derived1 ...";}
                                         k.
in \begin{matrix} \n\frac{1}{3} \\
\frac{1}{3} \\
\frac{1}{3} \\
\frac{1}{3} \\
\frac{1}{3} \\
\frac{1}{3} \\
\frac{1}{3} \\
\frac{1}{3} \\
\frac{1}{3} \\
\frac{1}{3} \\
\frac{1}{3} \\
\frac{1}{3} \\
\frac{1}{3} \\
\frac{1}{3} \\
\frac{1}{3} \\
\frac{1}{3} \\
\frac{1}{3} \\
\frac{1}{3} \\
\frac{1}{3} \\
\frac{1}{3} \\
\frac{1}{3} \\
\frac{1}{3} \\
\frac{1}{3} \\
\frac{1}{3} \\
\frac{1}{3} \\
\frac{1}{3} \\
\fracnain()<br>zed1 x:
  ww.<br>Padasalai.<br>Net
                                                       www.<br>Padasalai.<br>Netaalai
```
#### **Ans:** ww.<br>Networks and the same state of the same state of the same state of the same state of the same state of the same state of the same state of the same state of the same state of the same state of the same state of the sam  $\frac{1}{\text{Area}}$

www.Padasalai.Net

www.Padasalai.Net

www.Padasalai.Net

www.Padasalai.Net

www.Padasalai.Net

www.Padasalai.Net

www.Padasalai.Net

www.Padasalai.Net

www.Padasalai.Net

www.Padasalai.Net

ww.

www.

Output:<br>Constructor of base class..<br>Constructor of derived www.actor of derived1 ...<br>Destructor of derived ...<br>Destructor of derived ...

 $\mathscr{B}$ 

 $W$ 

– Prepared By *S.Vinoth Kumar,*  – Prepared By<br>*S.Vinoth Kumar,*<br>B.Sc.(CS)., MCA., B.Ed., *Mobile Number: (+91)9786845143, PG.Asst.in Computer Science Dept.,*<br>
Mount Carmel Mission Matriculati **Mount Carmel Mission Matriculation Higher Secondary School, Kallakurichi – 606 202.**  $\begin{array}{c}\n-P$ repared S. Vinoth .<br>
B. Sc. (CS) PG.Asst.in Computer Science Dept.,<br>Mount Carmel Mission Matriculation<br>Higher Secondary School 3y<br>umar,<br>MCA BE<sup>4</sup>

www.<br>Kindly Send me your Answer Keys to email id - Padasalai.net@gmail.com

www.Padasalai.Net

www.Padasalai.Net

www.Padasalai.Net

ww.

www.Padasalai.Net

ww.Padasalai.<br>Networks